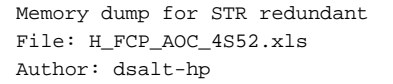

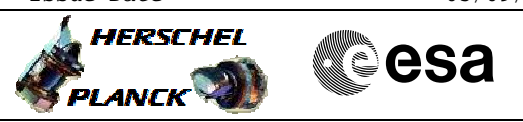

# **Procedure Summary**

# The objective of this Herschel ACMS procedure is to dump any area of the STRred memory (both RAM and EEPROM). The procedure involves the following activities: - upload DTM (SA10) - verify STRred mode is not INI - command STRred memory dump - collect TM(6,6) dump packets - remove DTM (SA10) The ACMS ASW provides a dedicated function for executing STR memory dumps. This function manages both the collection of data from the STR and the transmission to the ground through standard service 6 memory dump packets. No dedicated diagnostic packets are required. Separate procedures have been developed for the main and redundant STR, because of different availability of data in TM. **Objectives**

# **Summary of Constraints**

1. Spacecraft in ground contact to allow immediate procesing of

- the dump.
- 2. STR not in INI mode
- 3. The maximum duration of the dump is 42 minutes

#### **Spacecraft Configuration**

**Start of Procedure**

n/a

**End of Procedure**

n/a

## **Reference File(s)**

**Input Command Sequences**

**Output Command Sequences**

HFAS52A HFAS52B

HFAS52C

# **Referenced Displays**

**ANDs GRDs SLDs** ZAA01999 ZAAAA999 ZAAA0999

Status : Version 2 - Updated Last Checkin: 22/07/2010

 Memory dump for STR redundant File: H\_FCP\_AOC\_4S52.xls Author: dsalt-hp

# **Procedure Summary Configuration Control Information**

A

**HERSCHEL** 

**PLANCK** 

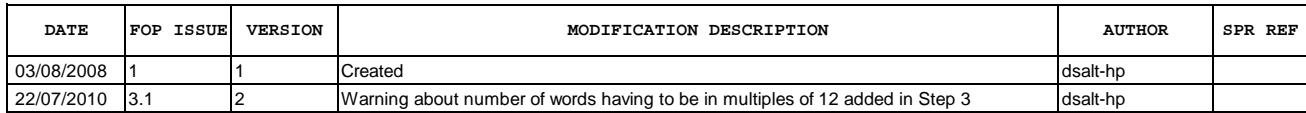

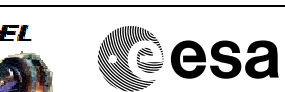

 Memory dump for STR redundant File: H\_FCP\_AOC\_4S52.xls Author: dsalt-hp

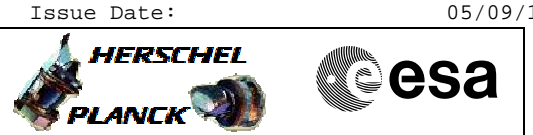

**Procedure Flowchart Overview**

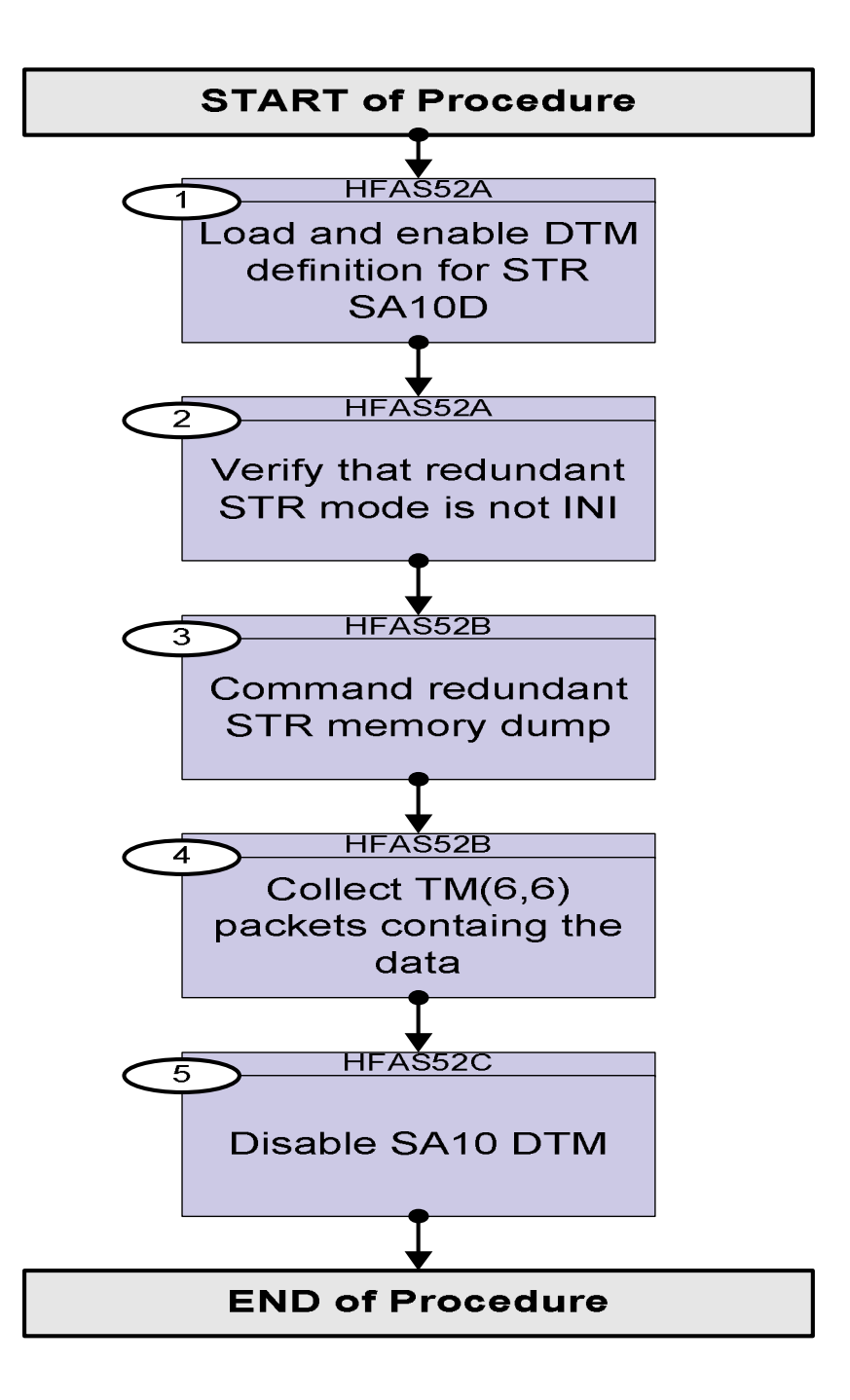

 Memory dump for STR redundant File: H\_FCP\_AOC\_4S52.xls Author: dsalt-hp

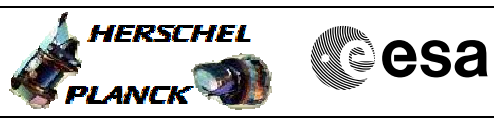

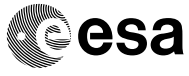

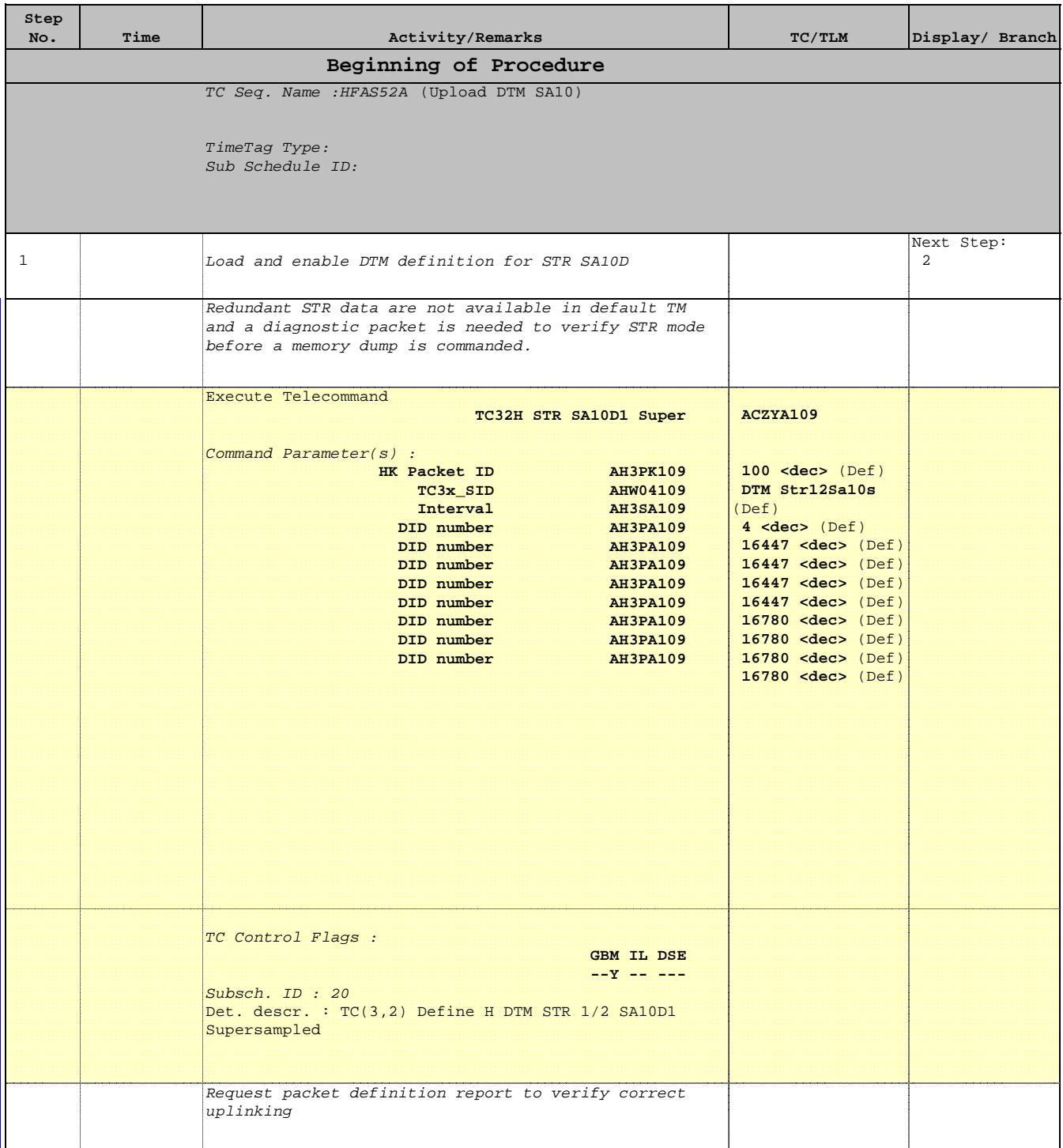

Doc No. :PT-HMOC-OPS-FOP-6001-OPS-OAH Fop Issue : 3.1  $\begin{tabular}{lllllll} \textbf{Fop Issue}: & & & & 3.1 \\ \textbf{Issue Date:} & & & & 05/09/11 \\ \end{tabular}$ 

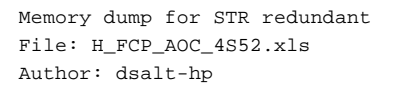

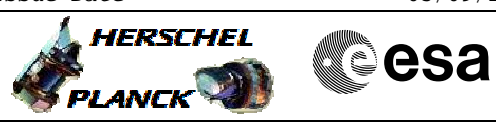

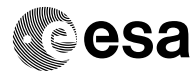

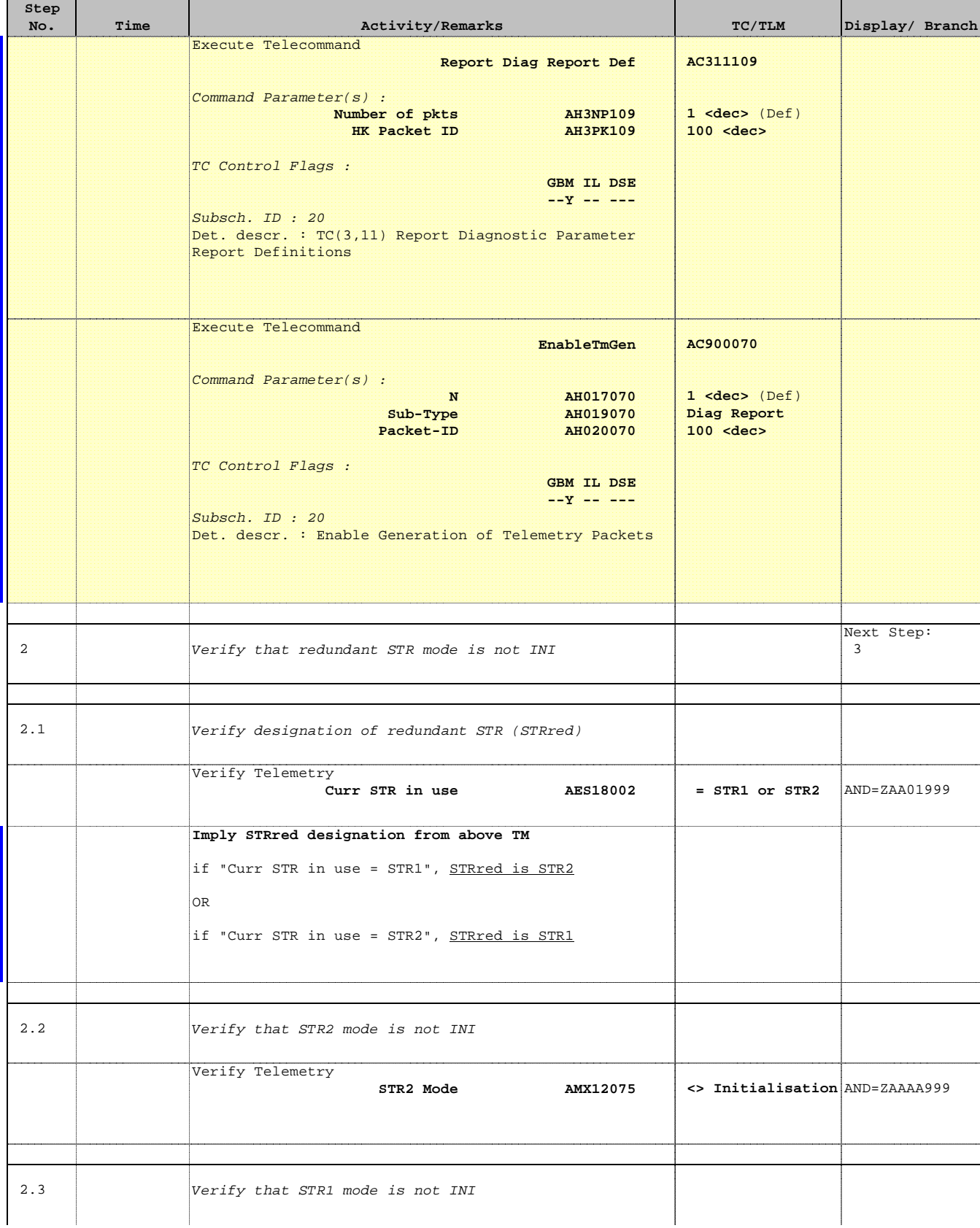

 Memory dump for STR redundant File: H\_FCP\_AOC\_4S52.xls Author: dsalt-hp

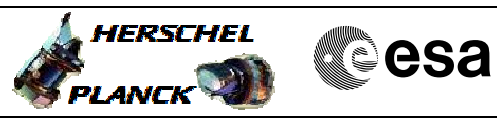

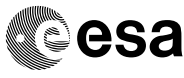

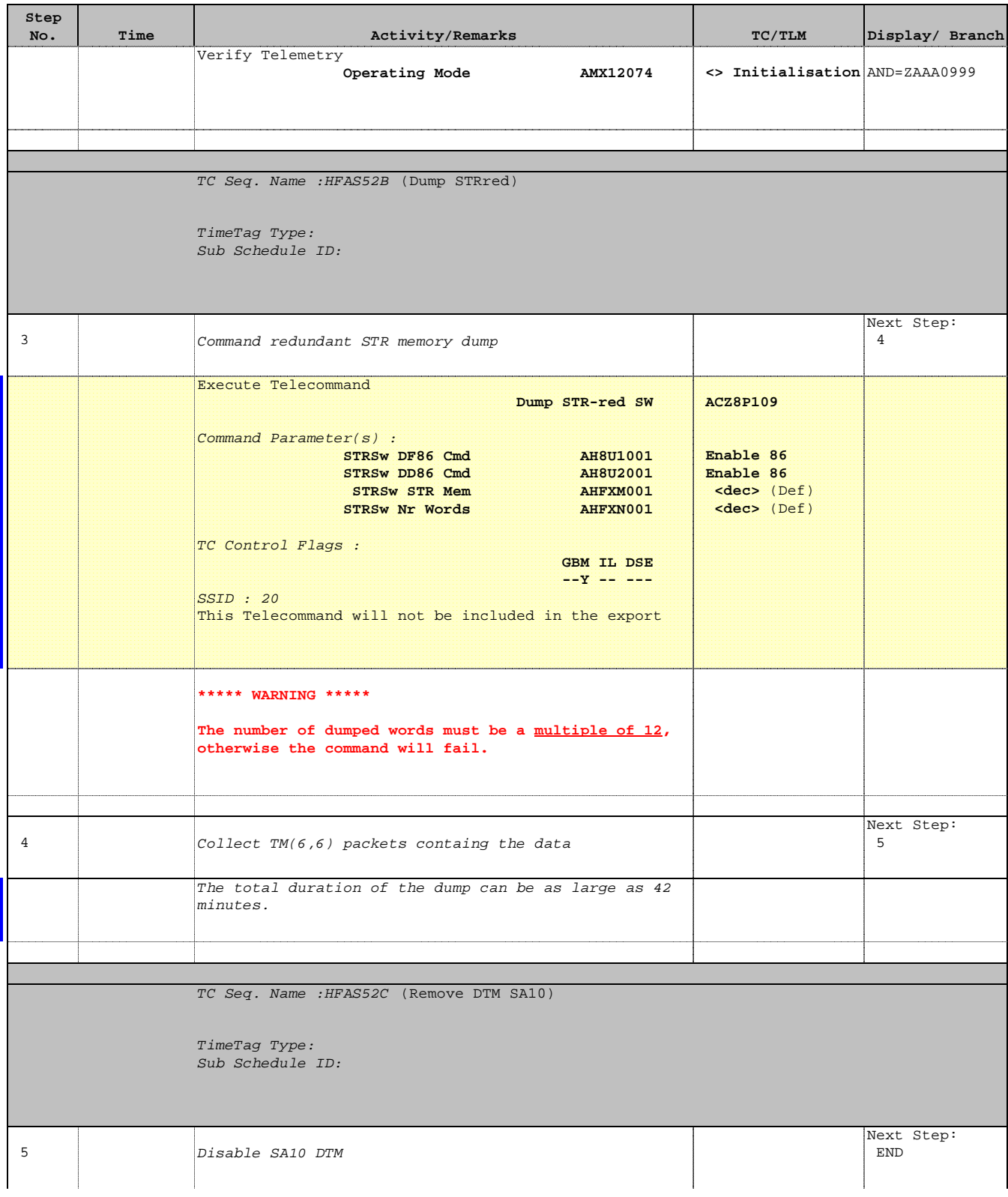

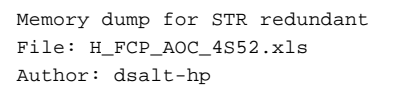

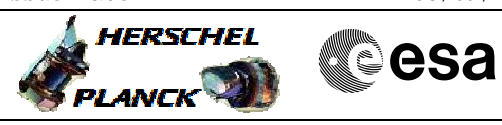

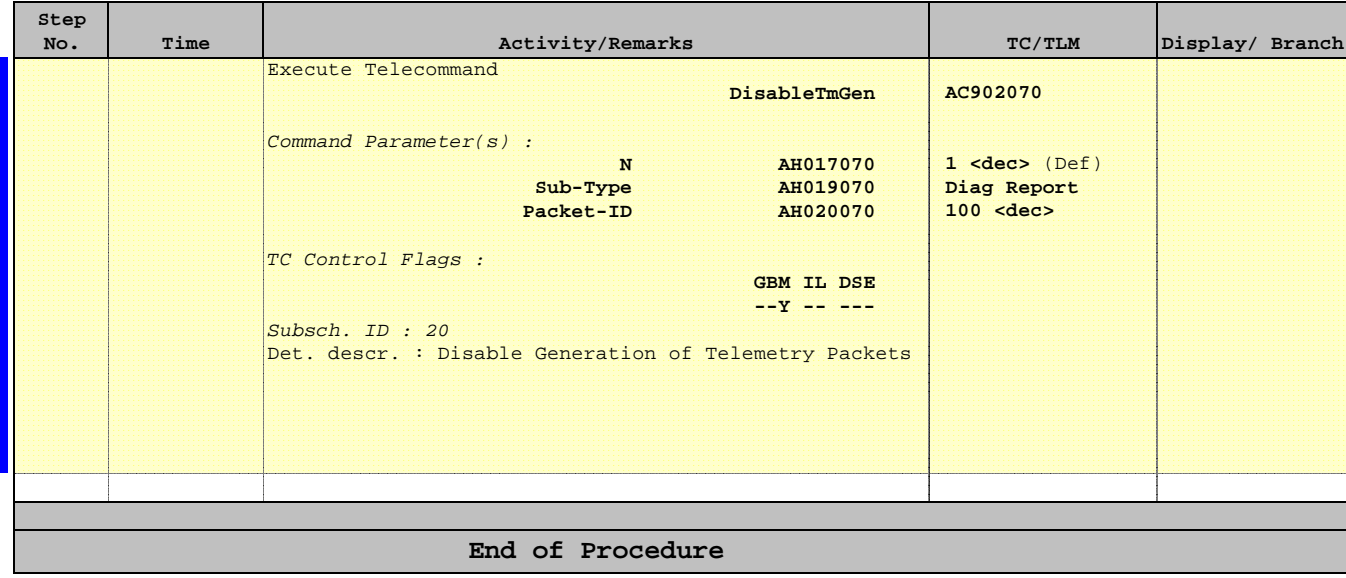